#### **ЮЖНО-УРАЛЬСКИЙ ГОСУДАРСТВЕННЫЙ УНИВЕРСИТЕТ**

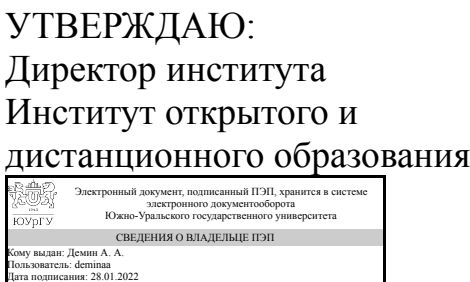

А. А. Демин

### **РАБОЧАЯ ПРОГРАММА**

**дисциплины** 1.Ф.П1.17.02 Технологии создания видео и анимированных объектов и их использования в образовательном процессе **для направления** 44.03.01 Педагогическое образование **уровень** Бакалавриат **профиль подготовки** Современные образовательные технологии **форма обучения** заочная **кафедра-разработчик** Современные образовательные технологии

Рабочая программа составлена в соответствии с ФГОС ВО по направлению подготовки 44.03.01 Педагогическое образование, утверждённым приказом Минобрнауки от 22.02.2018 № 121

> Кому выдан: Романова А. В. Пользователь: romanovaav Дата подписания: 28.01.2022

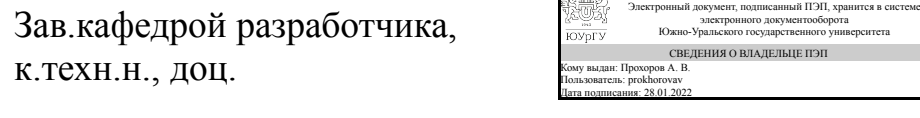

Разработчик программы, к.пед.н., доц., доцент

СОГЛАСОВАНО

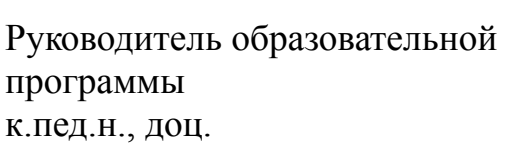

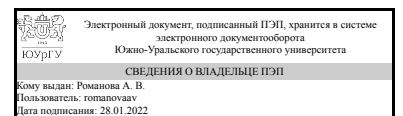

Электронный документ, подписанный ПЭП, хранится в системе электронного документооборота Южно-Уральского государственного университета СВЕДЕНИЯ О ВЛАДЕЛЬЦЕ ПЭП

А. В. Прохоров

А. В. Романова

А. В. Романова

#### **1. Цели и задачи дисциплины**

В результате изучения дисциплины студенты должны знать: - цифровое видео и звук для разработки дизайн-проектов и презентаций объектов проектирования; функциональные возможности современных программ, использующихся для создания мультимедиа-продуктов; уметь: - осуществлять ввод, хранение, обработку, передачу и публикацию цифровой информации, в т. ч. звука, изображений, видео и мультимедиа продуктов на персональном компьютере и глобальных компьютерных сетях; - сохранять готовый мультимедийный продукт на современных накопительных устройствах

#### **Краткое содержание дисциплины**

#### **2. Компетенции обучающегося, формируемые в результате освоения дисциплины**

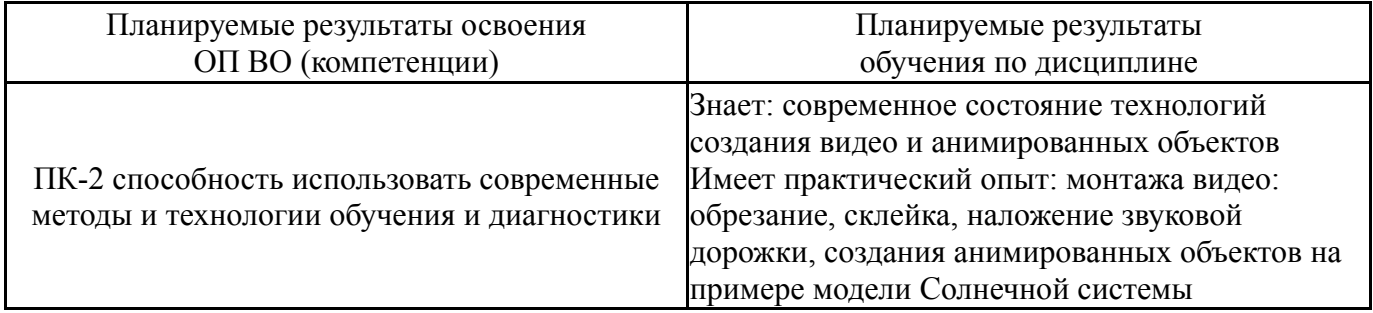

### **3. Место дисциплины в структуре ОП ВО**

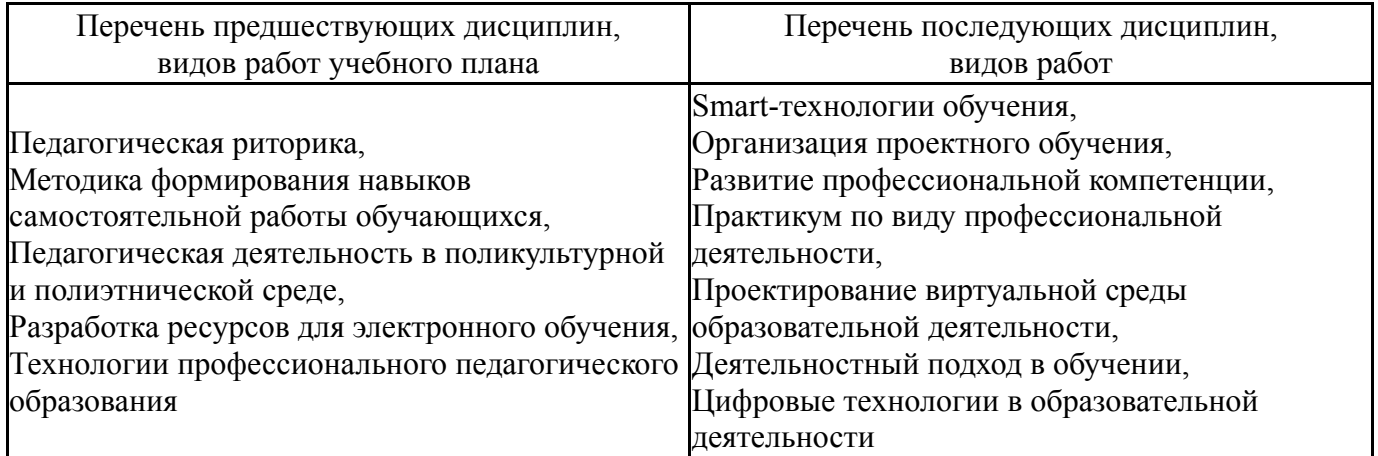

Требования к «входным» знаниям, умениям, навыкам студента, необходимым при освоении данной дисциплины и приобретенным в результате освоения предшествующих дисциплин:

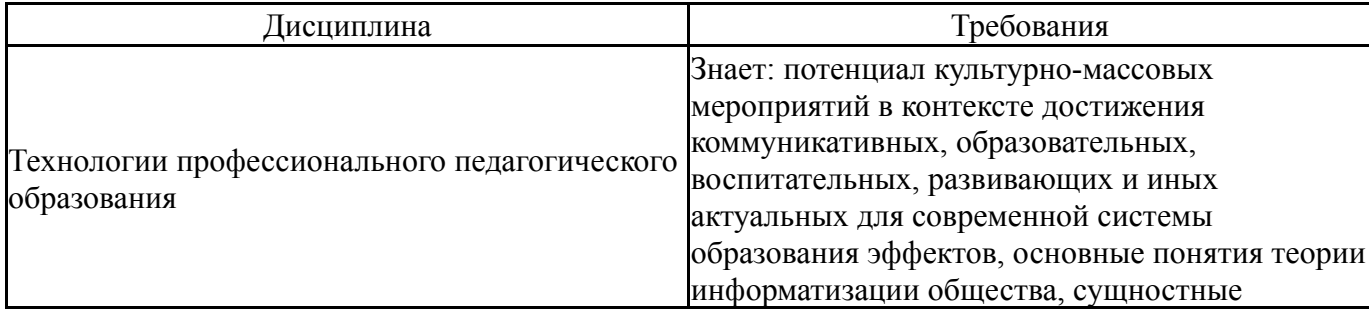

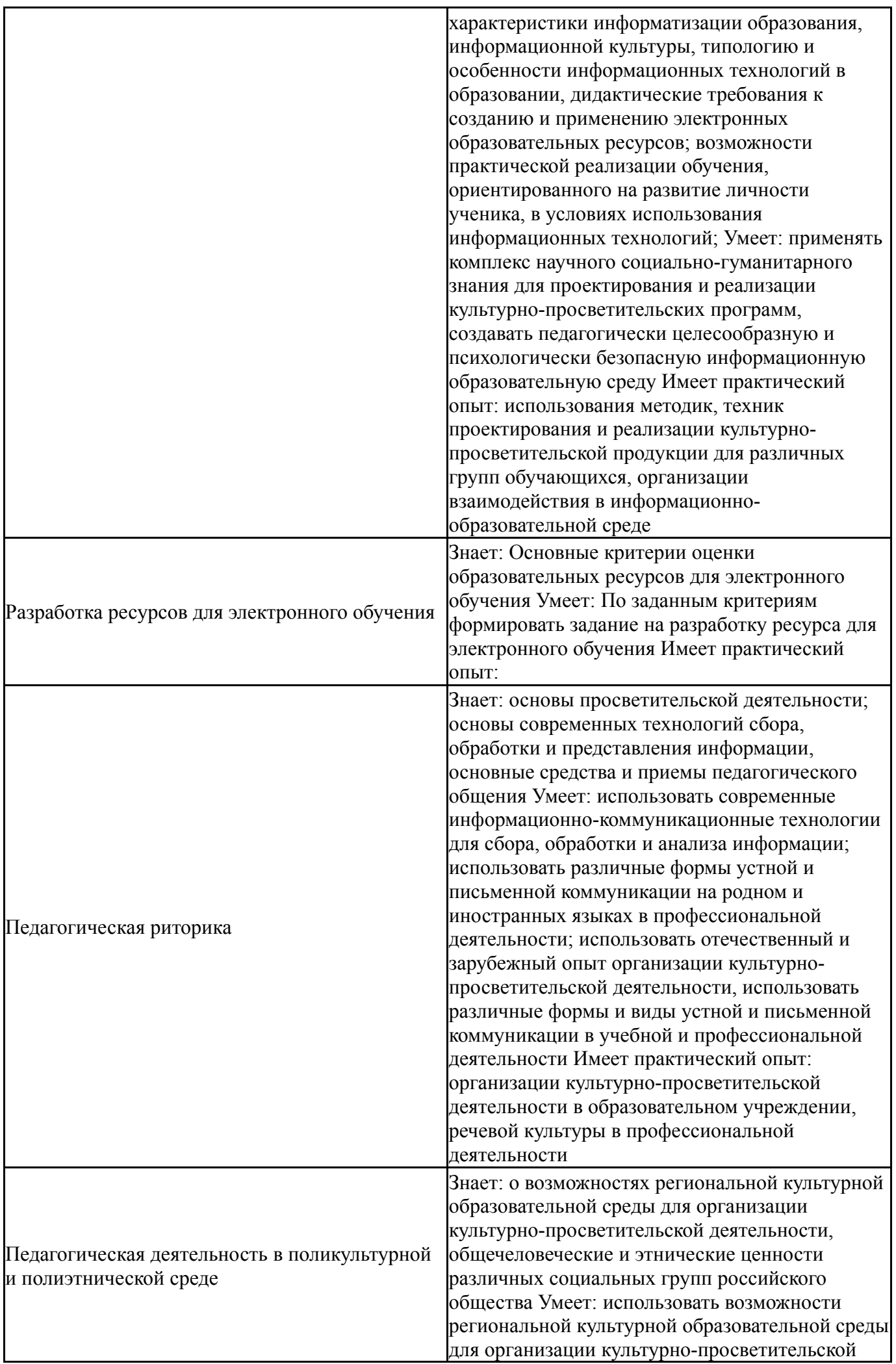

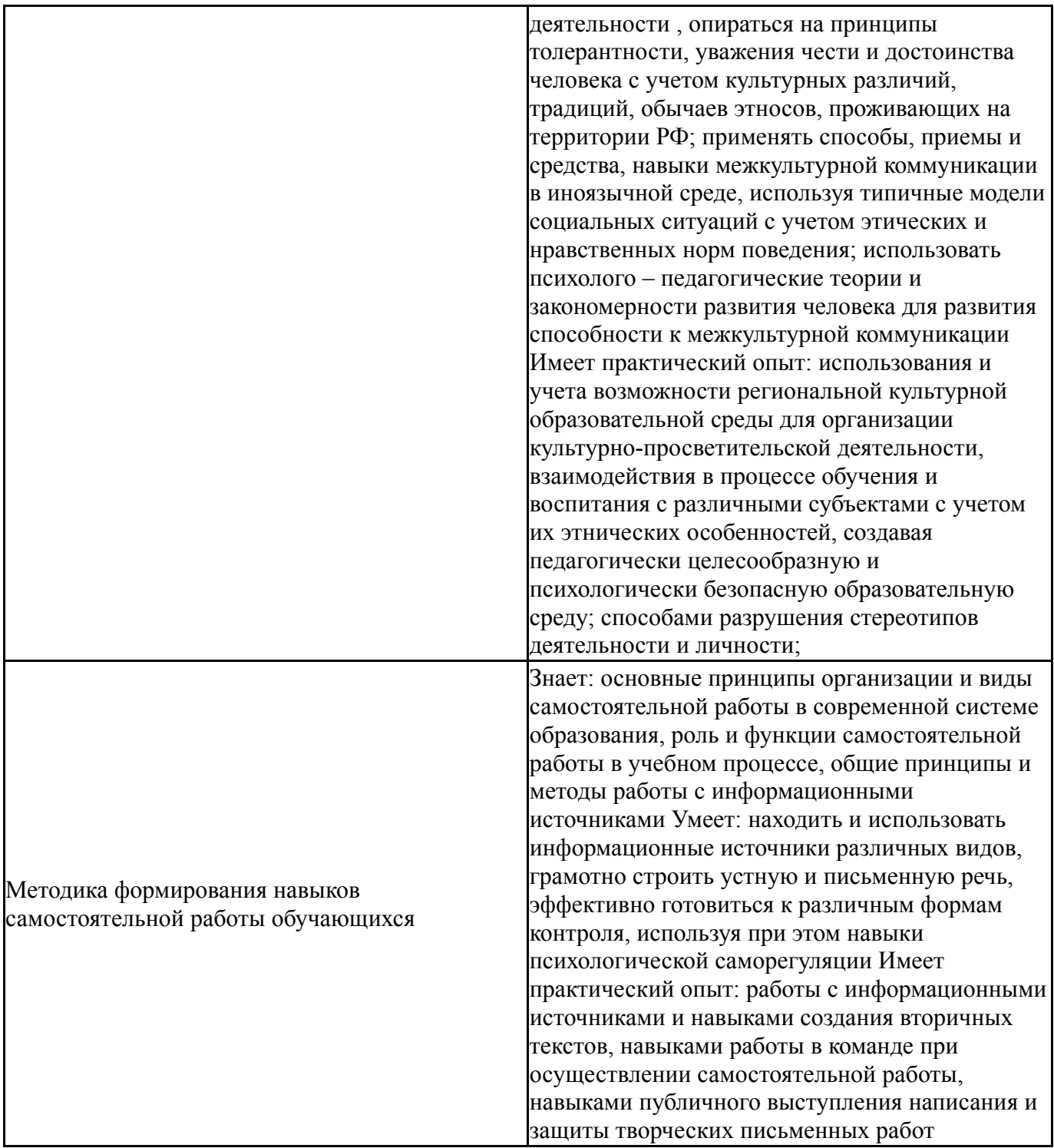

# **4. Объём и виды учебной работы**

Общая трудоемкость дисциплины составляет 4 з.е., 144 ч., 26,5 ч. контактной работы

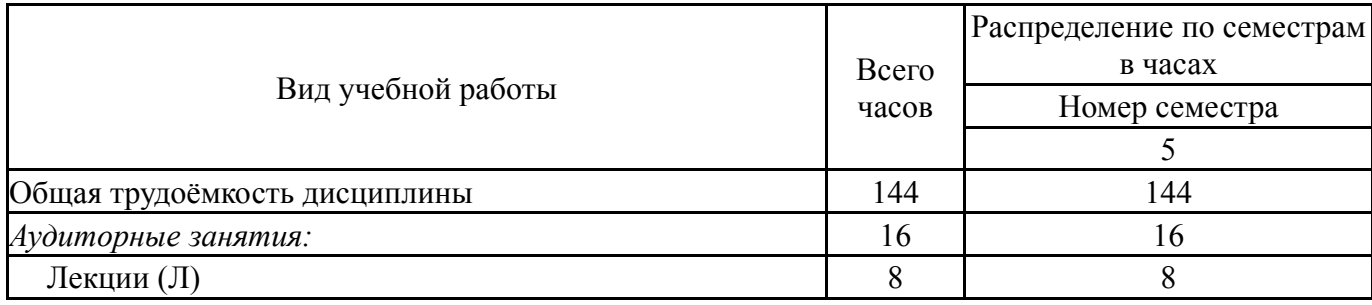

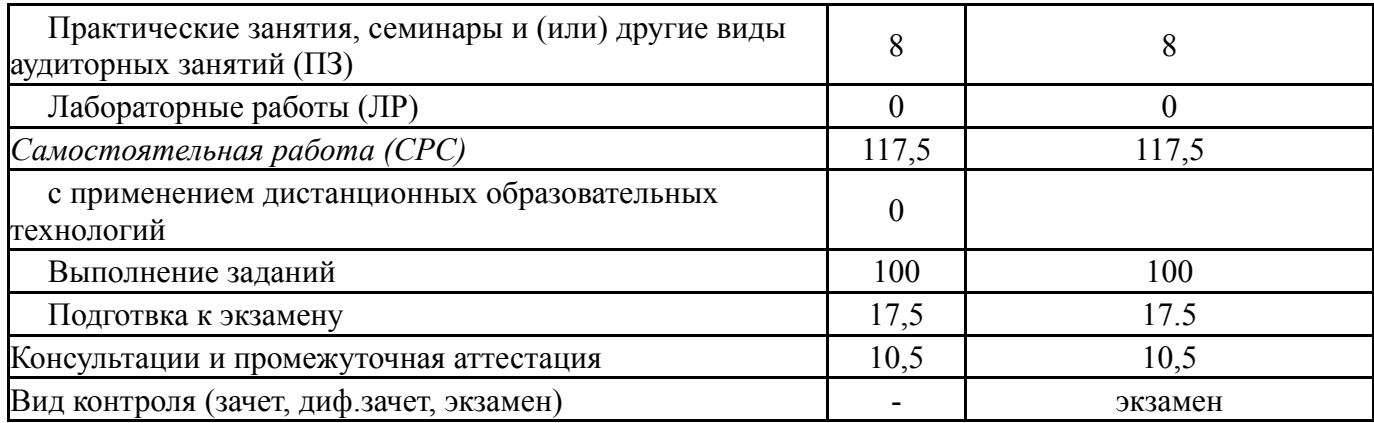

# **5. Содержание дисциплины**

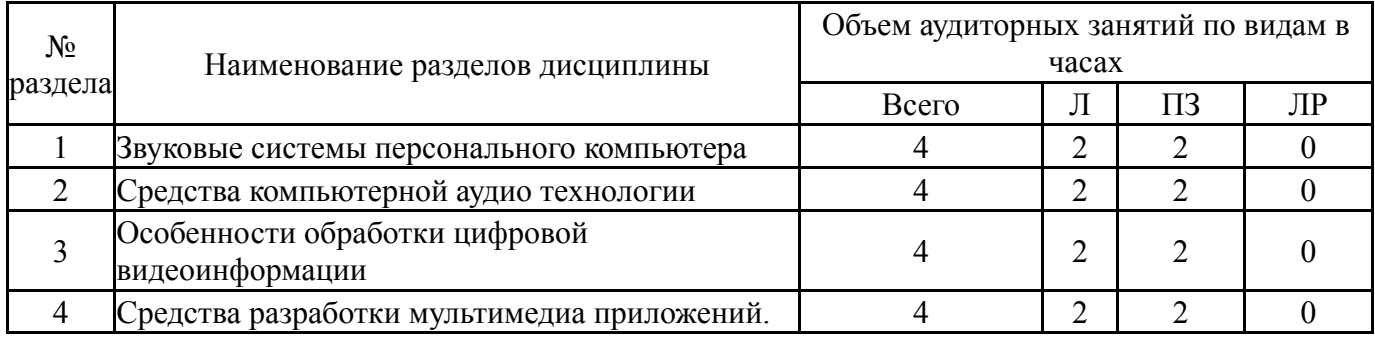

## **5.1. Лекции**

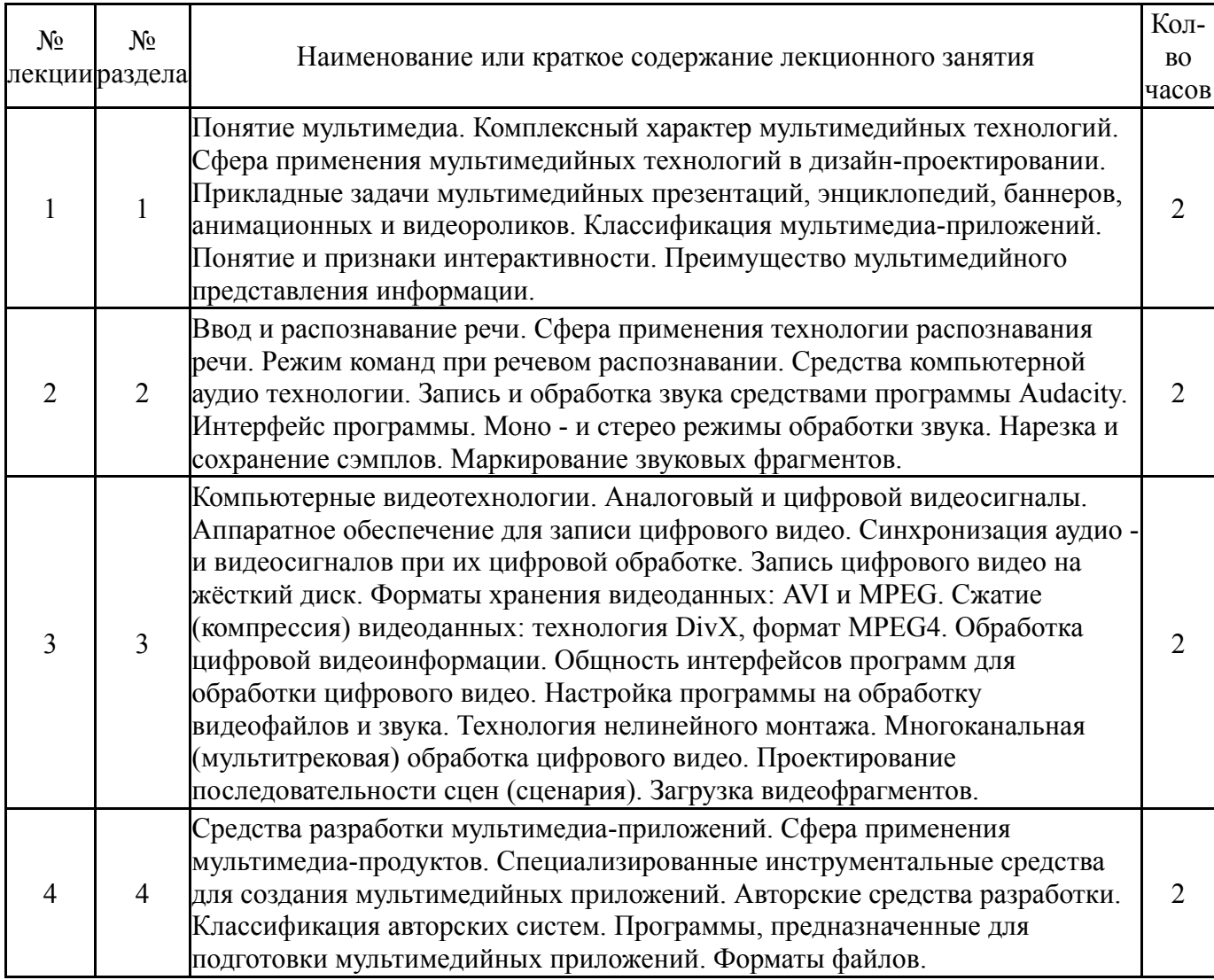

### **5.2. Практические занятия, семинары**

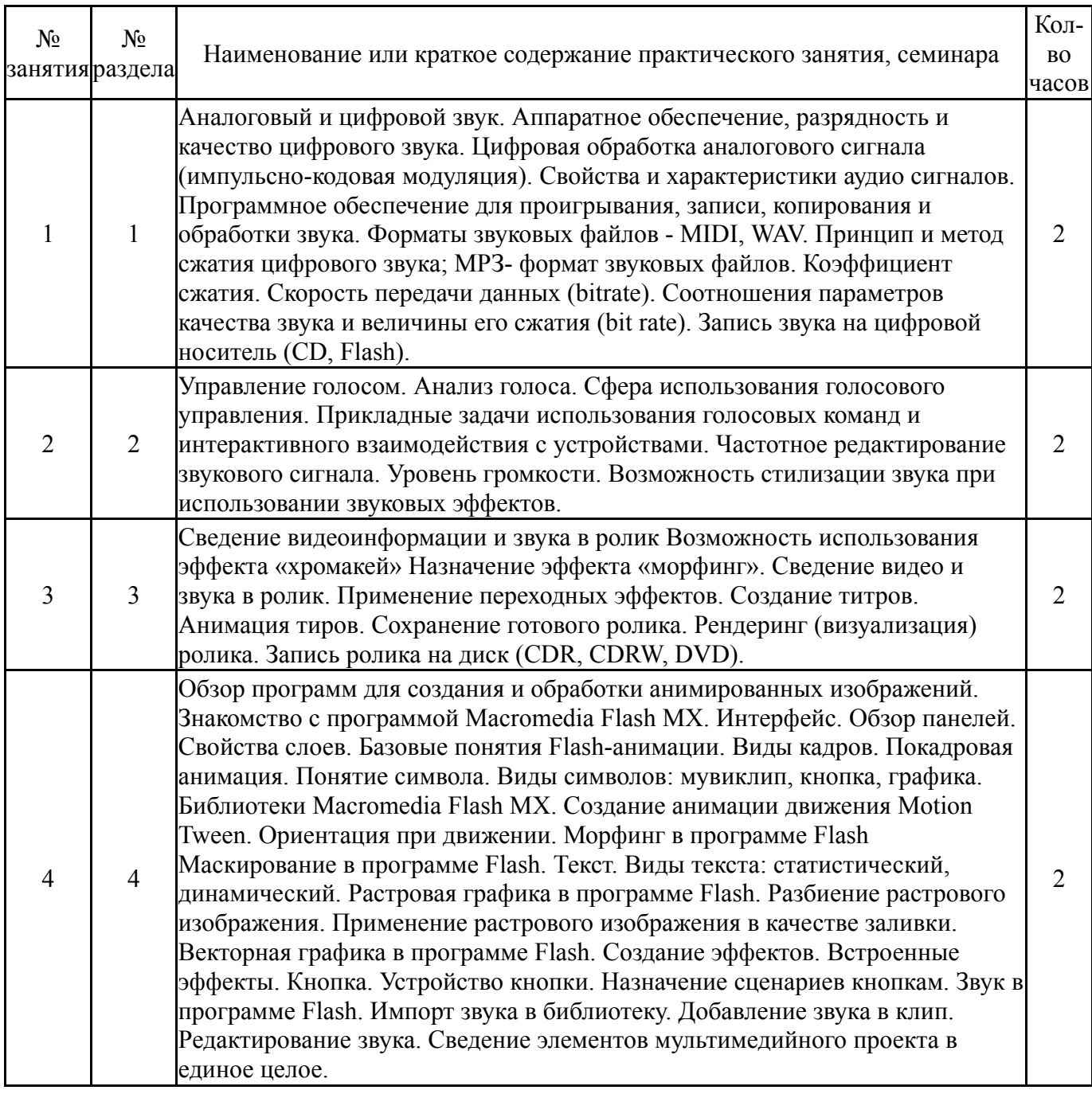

# **5.3. Лабораторные работы**

Не предусмотрены

### **5.4. Самостоятельная работа студента**

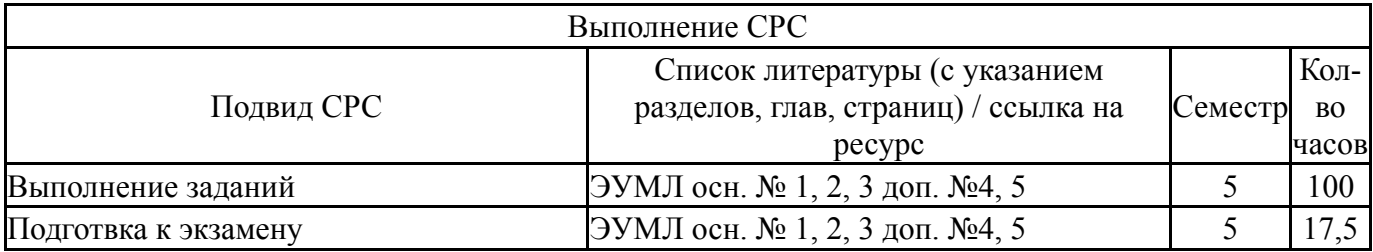

## **6. Текущий контроль успеваемости, промежуточная аттестация**

Контроль качества освоения образовательной программы осуществляется в соответствии с Положением о балльно-рейтинговой системе оценивания результатов учебной деятельности обучающихся.

## **6.1. Контрольные мероприятия (КМ)**

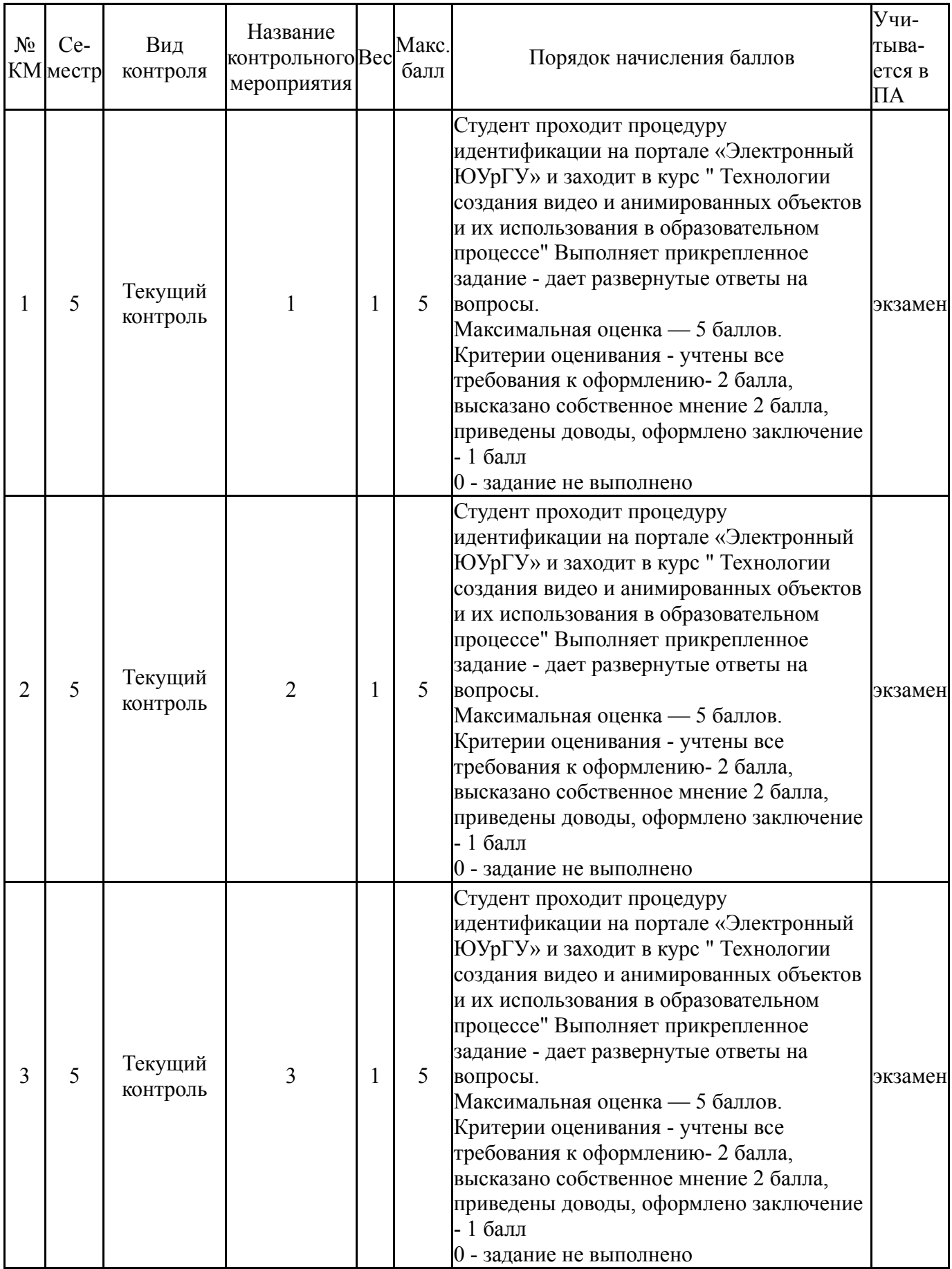

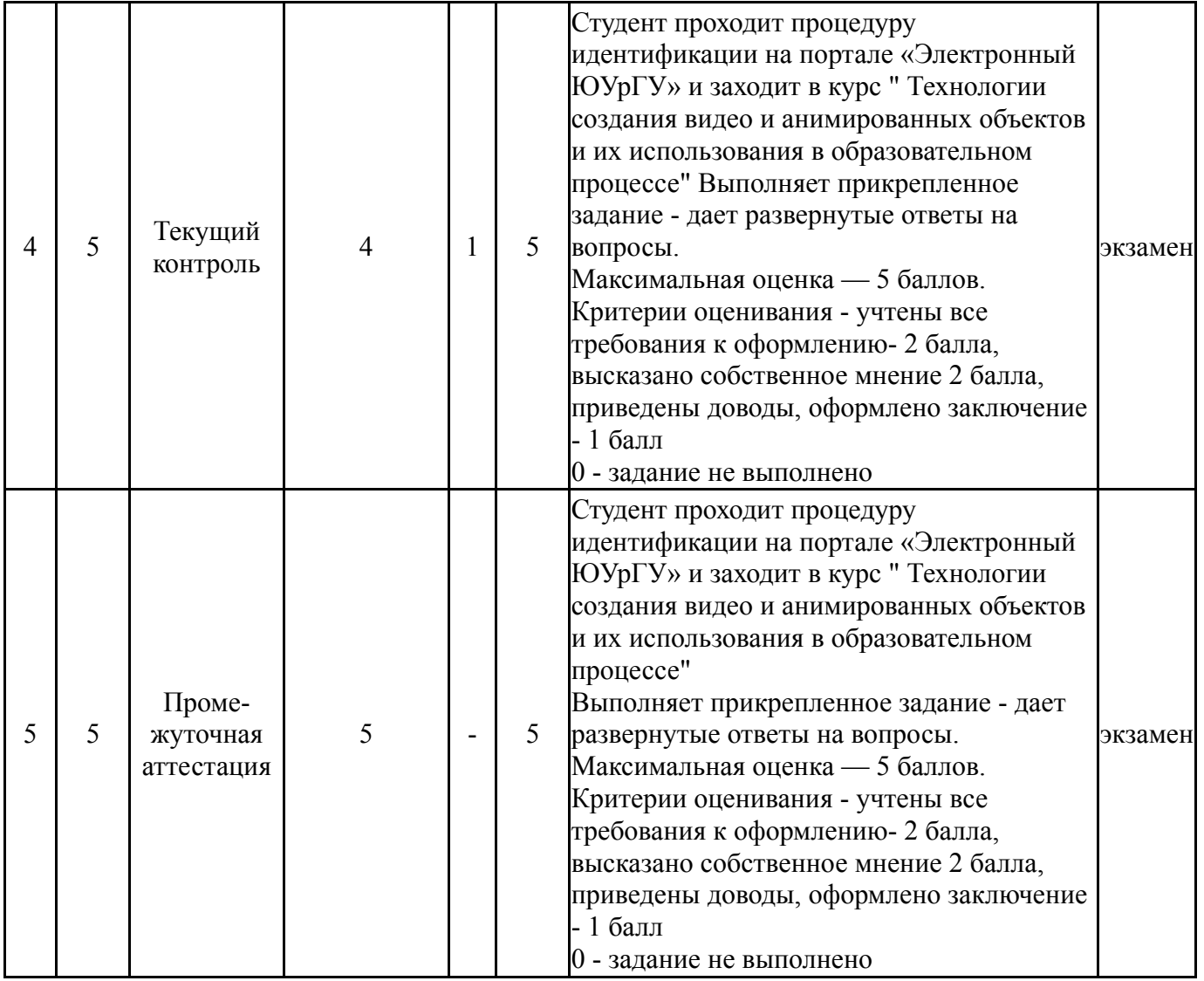

## **6.2. Процедура проведения, критерии оценивания**

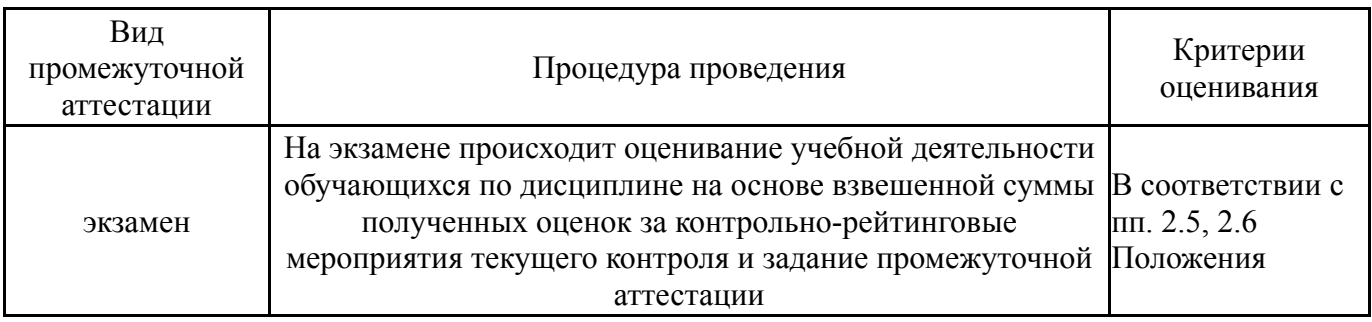

### **6.3. Оценочные материалы**

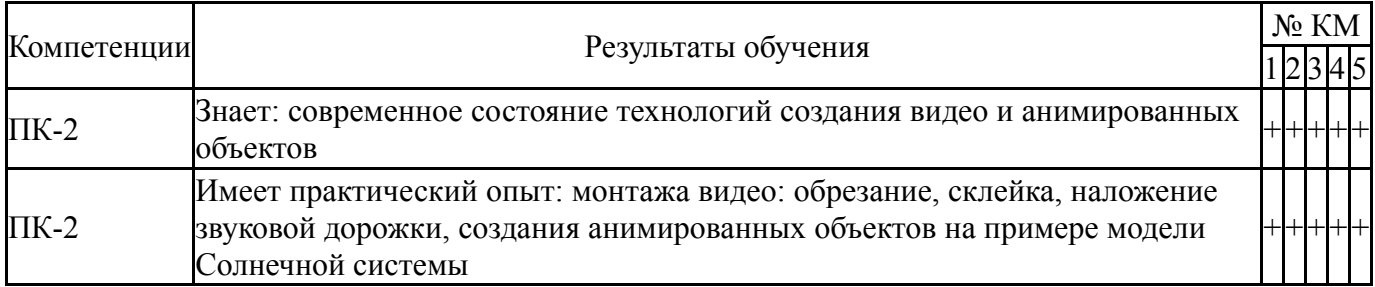

Фонды оценочных средств по каждому контрольному мероприятию находятся в приложениях.

#### **7. Учебно-методическое и информационное обеспечение дисциплины**

#### **Печатная учебно-методическая документация**

- *а) основная литература:* Не предусмотрена
- *б) дополнительная литература:* Не предусмотрена
- *в) отечественные и зарубежные журналы по дисциплине, имеющиеся в библиотеке:* Не предусмотрены
- *г) методические указания для студентов по освоению дисциплины:* 1.

*из них: учебно-методическое обеспечение самостоятельной работы студента:* 1.

### **Электронная учебно-методическая документация**

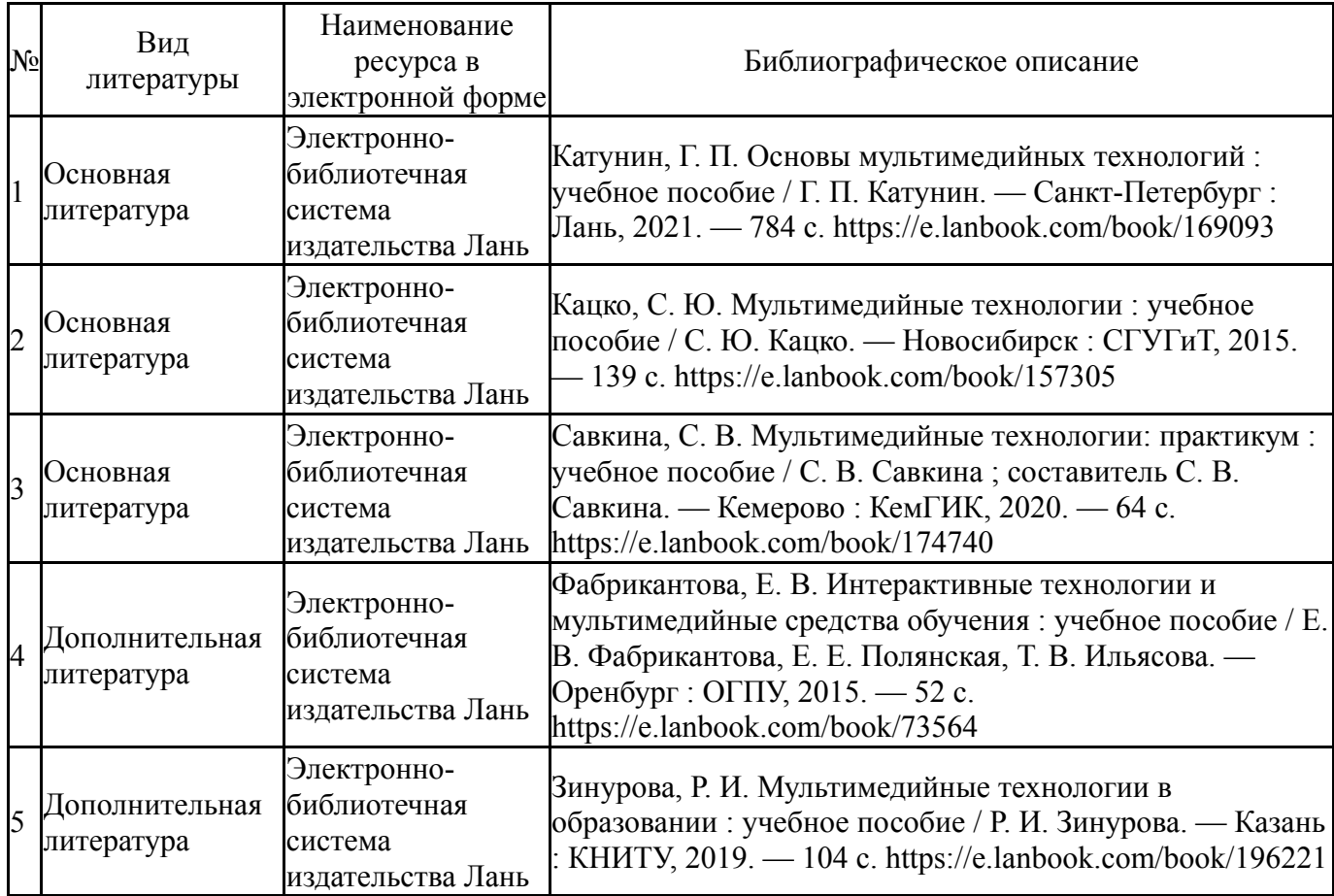

Перечень используемого программного обеспечения:

1. Microsoft-Office(бессрочно)

Перечень используемых профессиональных баз данных и информационных справочных систем:

# **8. Материально-техническое обеспечение дисциплины**

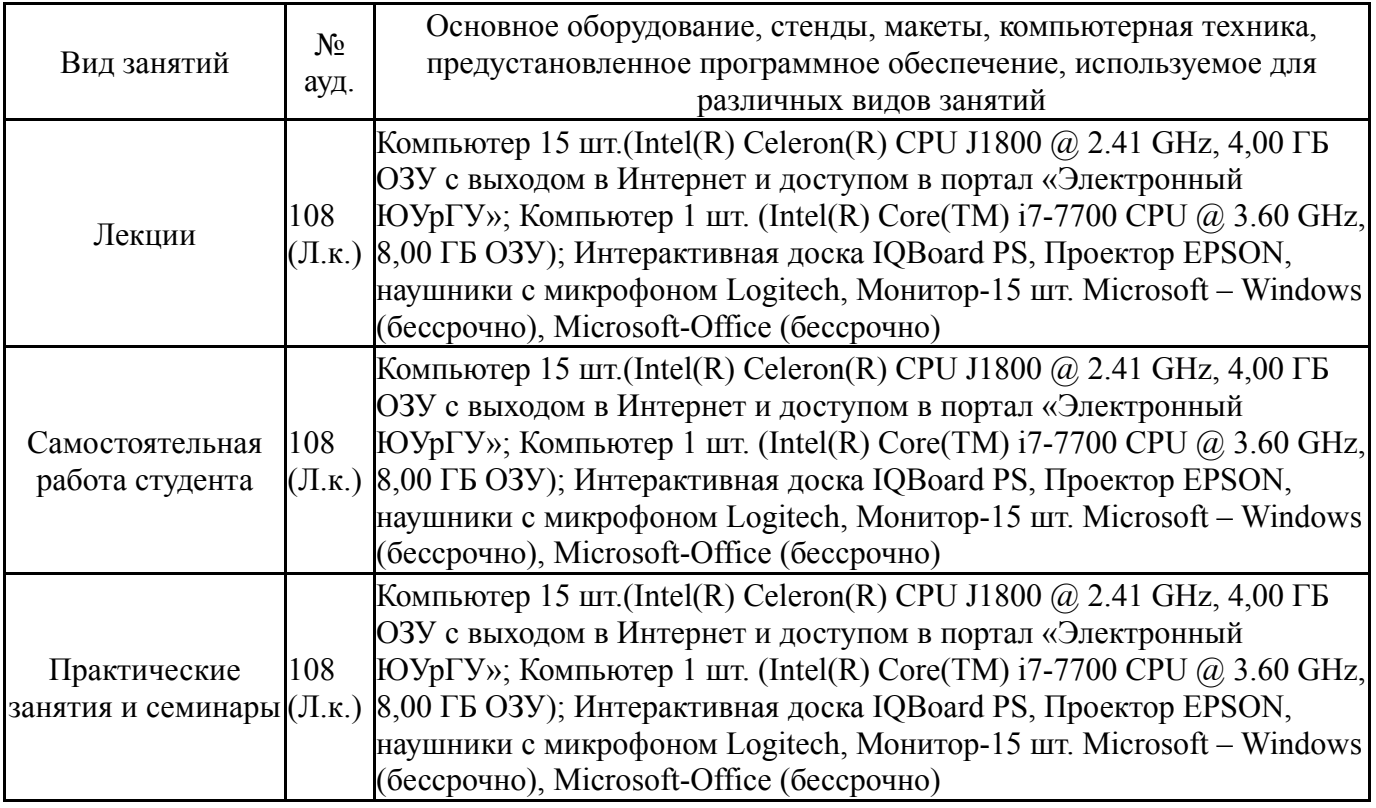